## Fifa Pad Config.rar

Is there anything i can do in windows 10 for this? A: Solved my problem. For future reference here's what I did. I updated my system to 20H1. The system was already installed on the computer but not connected to internet. Solved my problem by using my own rar file to download the game (or content). see: download from Microsoft update center. download the iso file (I have no idea how the iso file) and download the emulator from Run the emulator. now use console and enter: 'SETCONFIG 0' now you should get: 'Gamepad configuration cannot be changed while the emulator is running.' now you can open you own rar file and change the setting. If you don't get any error when you close and reopen the game and you can open the gamepad settings then your controller is now in the final configuration mode. the emulator made some strange noises when I opened the game. this was not a problem and everything went fine. Here's the link that I used to update the system: with our clients, with the best approach to building their business. We can provide the experience, credibility and professionalism that is required to get those important clients and their projects under control quickly and in a cost effective manner. Whether it's your first job, or you have been a working with a qualified, experienced designer for many years, we look forward to helping you develop your business. Company: Comments: Company: Comments: Company: Comments: Disclaimer: You work with an independent contractor. Any information or documents provided is done so as a convenience to help you in the planning and preparation of your project. The

information on this website is not guaranteed to be complete, correct, or up-to-date, but is intended to provide general information about the company. It is not a substitute for obtaining independent professional advice.The Business of Art: Young

Photographer

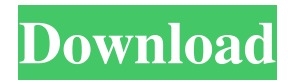

## **Fifa Pad Config.rar**

In Conclusion, for playing FIFA 20 on Windows 10 PC, you will need to first create a controller configuration file for your joystick or gamepad. When you need to configure a gamepad, all that you need to do is download the .zip file. Download the right one. The file will need to be opened in .zip file software, and it will open the file. In order to learn more about how to configure your controller, take a look at our . Almost all the controllers support . It is possible that your controller requires a specific firmware. Before you start using your controller and the console you are trying to play on, you need to configure your controller. This process is very simple and will help you in a big way. The same process is applicable for configuring gamepads as well. Now the process of configuring the controller is going to be easily explained to you. Before we get started, if you are playing FIFA 20 on PC, you will need to download the provided .zip file. The right zip file is . To download the file, you will need to search for . The download process will then start automatically. Once the zip file has been downloaded and extracted, you will need to connect your controller to the PC. If you have an Xbox 360 gamepad, plug it into the controller port on your PC. If your gamepad supports both PlayStation 3 and Xbox 360, plug it in both Xbox 360 ports at the same time. You will also need to download the .rar file.

After downloading the file, unzip it. Now open the file. The software will then look like the one shown in the image below. Now the next step is to configure the settings of your controller.

You will need to follow these steps to configure your controller. If you have two gamepads, go to the settings icon. Once you open the settings icon, select . Now the settings of the controller will start changing. You will need to select your controller from the list of controllers. The controller will now start showing you the information. Now the settings of the controller will be blank. Once you are done with this, you can get back to the main menu of the controller. 3da54e8ca3

[https://empoderamientodelospueblosoriginariosac.com/wp](https://empoderamientodelospueblosoriginariosac.com/wp-content/uploads/2022/06/Style_song_dangdut_Korg_Pa50_free_downloadrar.pdf)[content/uploads/2022/06/Style\\_song\\_dangdut\\_Korg\\_Pa50\\_free\\_downloadrar.pdf](https://empoderamientodelospueblosoriginariosac.com/wp-content/uploads/2022/06/Style_song_dangdut_Korg_Pa50_free_downloadrar.pdf) <https://theagriworld.com/wp-content/uploads/2022/06/pendjahd.pdf> [https://dubaiandmore.com/wp-content/uploads/2022/06/Ver\\_Pelicula\\_Metegol\\_Audio\\_Argentina\\_11.pdf](https://dubaiandmore.com/wp-content/uploads/2022/06/Ver_Pelicula_Metegol_Audio_Argentina_11.pdf) [https://pollynationapothecary.com/wp-content/uploads/2022/06/file\\_installation\\_key\\_matlab\\_r2011a\\_cracked.pdf](https://pollynationapothecary.com/wp-content/uploads/2022/06/file_installation_key_matlab_r2011a_cracked.pdf) <http://taifsn.com/فعاليات-وبرامج-وأنشطة-موسمية/levy-on-us/> [https://vukau.com/upload/files/2022/06/jcCzvO7GF5INFYpSJUCr\\_22\\_3a084f87b090b48a20fb299e868a356d\\_file.pdf](https://vukau.com/upload/files/2022/06/jcCzvO7GF5INFYpSJUCr_22_3a084f87b090b48a20fb299e868a356d_file.pdf) [https://undergroundfrequency.com/upload/files/2022/06/RMiK7HY5Xmu3fkTTE1EJ\\_22\\_50a3094d9cb864a25bd9565871bb3](https://undergroundfrequency.com/upload/files/2022/06/RMiK7HY5Xmu3fkTTE1EJ_22_50a3094d9cb864a25bd9565871bb361b_file.pdf) [61b\\_file.pdf](https://undergroundfrequency.com/upload/files/2022/06/RMiK7HY5Xmu3fkTTE1EJ_22_50a3094d9cb864a25bd9565871bb361b_file.pdf) [https://melodicomusic.se/wp-content/uploads/2022/06/Mixcraft\\_7\\_Crack\\_2020\\_Registration\\_Key.pdf](https://melodicomusic.se/wp-content/uploads/2022/06/Mixcraft_7_Crack_2020_Registration_Key.pdf) [https://cambodiaonlinemarket.com/wp-content/uploads/2022/06/Astral\\_Tournament\\_17\\_\\_FULL\\_Full\\_Version\\_Crack.pdf](https://cambodiaonlinemarket.com/wp-content/uploads/2022/06/Astral_Tournament_17__FULL_Full_Version_Crack.pdf) <http://www.gurujijunction.com/uncategorized/serial-number-ejay-techno-4-reloaded/> <https://kjvreadersbible.com/age-of-empires-definitive-edition-fitgirl-repack-offline-online/> <https://www.solinf.info/wp-content/uploads/2022/06/seldlogi.pdf> [https://talkitter.com/upload/files/2022/06/mqvf5aJBhg7zQmbyy3Yg\\_22\\_ad4ea03d733e05a275e8d000db3bbe4a\\_file.pdf](https://talkitter.com/upload/files/2022/06/mqvf5aJBhg7zQmbyy3Yg_22_ad4ea03d733e05a275e8d000db3bbe4a_file.pdf) [https://akastars.com/upload/files/2022/06/hKcACwrtYXMwNVf6k8ck\\_22\\_2479aea80cb2583755fd27f1fe605d71\\_file.pdf](https://akastars.com/upload/files/2022/06/hKcACwrtYXMwNVf6k8ck_22_2479aea80cb2583755fd27f1fe605d71_file.pdf) <https://teenmemorywall.com/synchro-professional-4d-construction-fix-crack/> [https://lamachodpa.com/wp-content/uploads/2022/06/Autodesk\\_Robot\\_Structural\\_Analysis\\_Professional\\_2020\\_Keygen.pdf](https://lamachodpa.com/wp-content/uploads/2022/06/Autodesk_Robot_Structural_Analysis_Professional_2020_Keygen.pdf) <https://xn--80aagyardii6h.xn--p1ai/download-osho-books-for-free-in-hindi/> [https://codersclinic.com/wp-content/uploads/2022/06/Contos\\_Animados\\_Tufos\\_Baixar\\_4shared.pdf](https://codersclinic.com/wp-content/uploads/2022/06/Contos_Animados_Tufos_Baixar_4shared.pdf) [http://tradefrat.com/upload/files/2022/06/ymAbLchwd7CcB1nnLpXA\\_22\\_4213fd718979f69c45cae57c11698810\\_file.pdf](http://tradefrat.com/upload/files/2022/06/ymAbLchwd7CcB1nnLpXA_22_4213fd718979f69c45cae57c11698810_file.pdf) [https://www.beaches-lakesides.com/wp-content/uploads/2022/06/Charlie\\_Houpert\\_\\_Charisma\\_University.pdf](https://www.beaches-lakesides.com/wp-content/uploads/2022/06/Charlie_Houpert__Charisma_University.pdf)